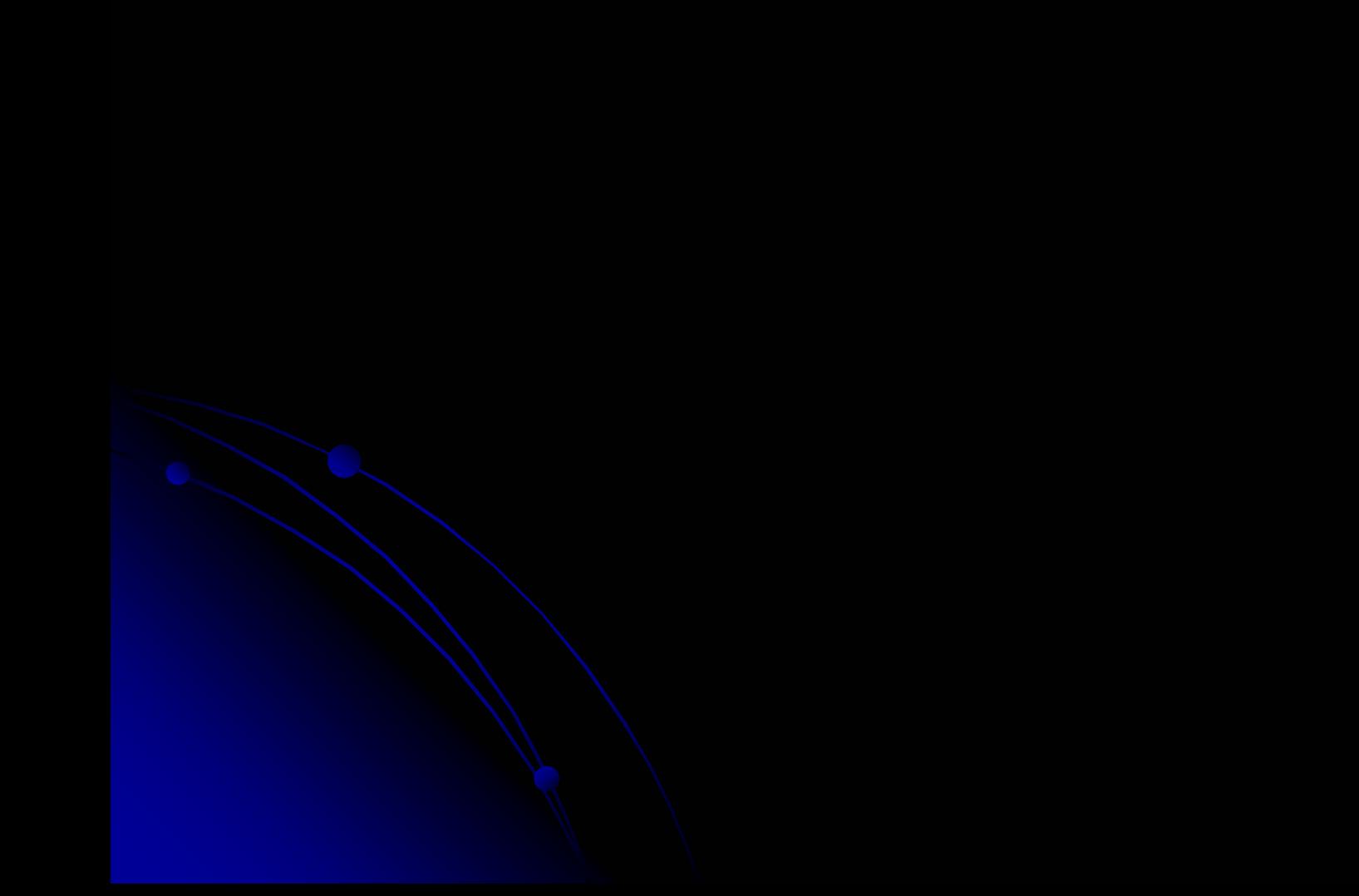

# **C** Fortran

## Windows

 $\bullet$ 

 $\Box$  GCC(GNU Compiler Collection) GCC(GNU Compiler Collection)  $C, C++$  fortran http://www.mingw.org/index.shtml Borland C++ Compiler 5.5 C, C++ http://www.borland.co.jp/cppbuilder/freecompiler/

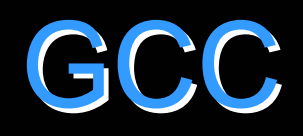

## **OCC • PATH** Windows

## $\mathbf C$

### Sample :

### CD

\*\*\*\*\*\*

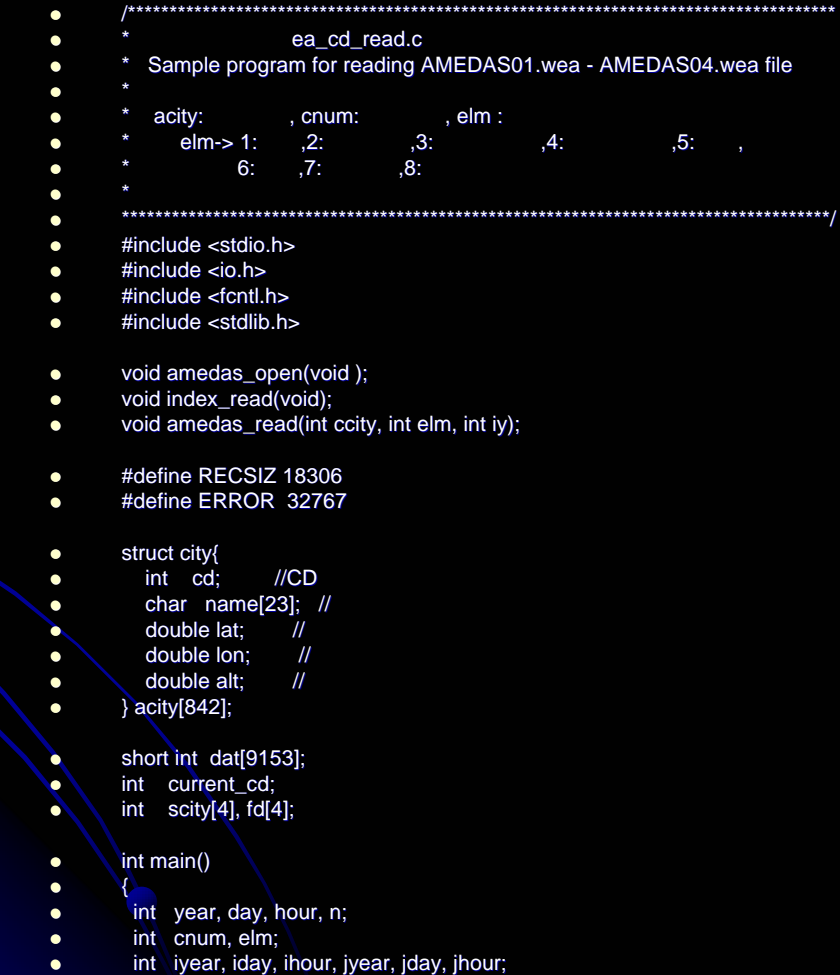

float dval, min, max;  $\bullet$ 

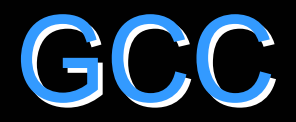

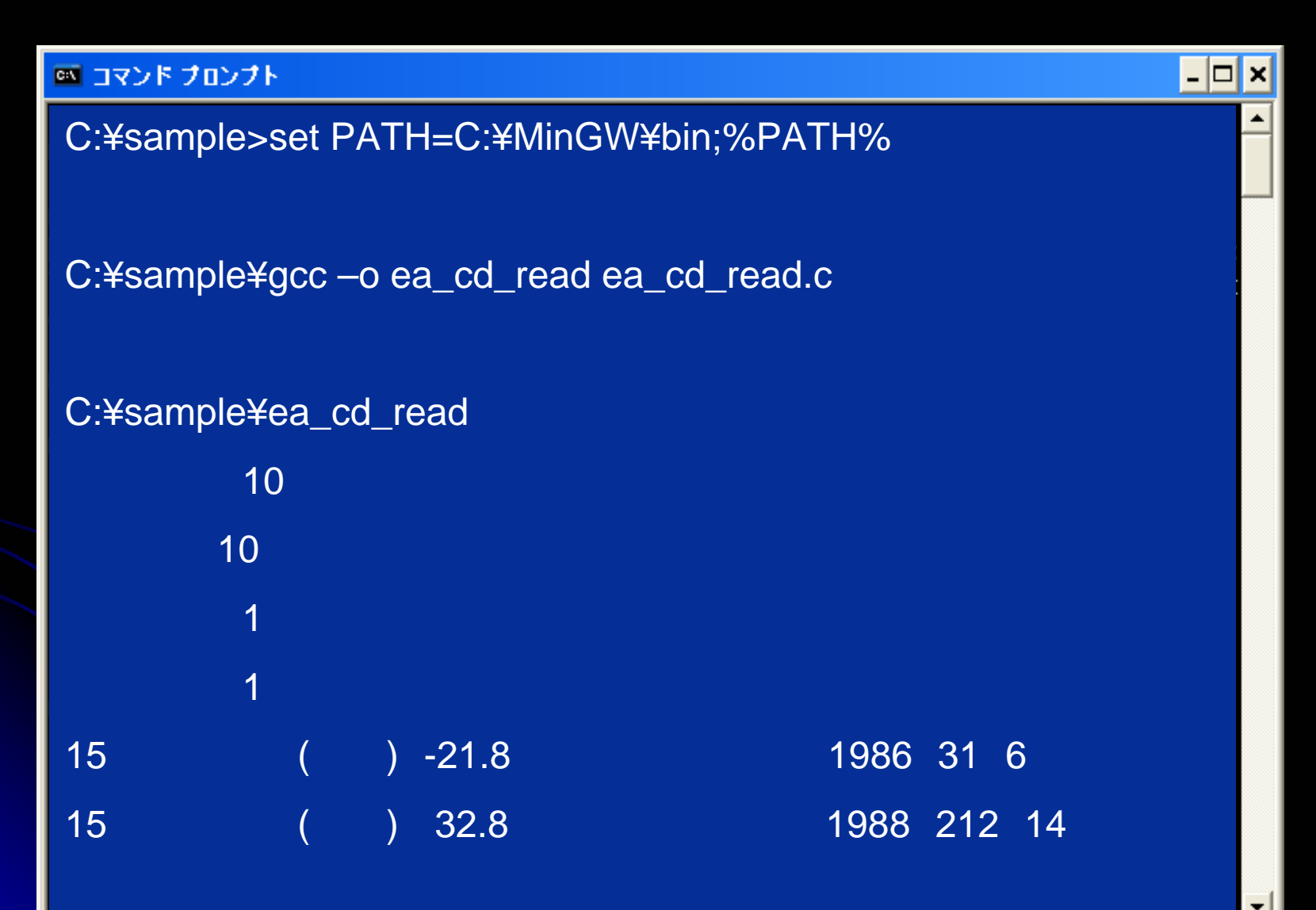

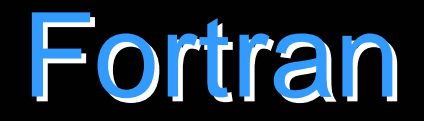

#### Sample : CD

- $\bullet$ CCCCCCCCCCCCCCCCCCCCCCCCCCCC CCCCCCCCCCCCCCCCC CCCCCCCCCCCCCCCCCCC CCCCCCCCCCCCCCCCCCC CCCCCCCCCCCCCCCCCCC CCCCCCCCCC
- $\bullet$  C $\bullet$ C AMEDAS0X.for
- $\bullet$ C
- $\mathbf C$  $\bullet$ SAMPLE PROGRAM FOR READING AMEDAS01.wea - AMEDAS04.wea FILE
- $\bullet$ C

 $\bullet$ 

- , FN :wea , SNUM: , ETYP:
- $\bullet$ C YEAR: , YD: , ND : \_ , DNUM:
- $\bullet$ C NUM : , IYR: , DATH: , DATD:
- $\bullet$ CHR : , IE :

C CITY:

- $\bullet$ C
- $\bullet$ C IE-> 1: ,2: ,3: ,4: ,5:
- $\bullet$ C 6: ,7: ,8:
- $\bullet$ C
- $\bullet$ CCCCCCCCC CCCCCCCCCCCCCCCCCCC CCCCCCCCCCCCCCCCCCC CCCCCCCCCCCCCCCCCCC CCCCCCCCCCCCCCCCCCC CCCCCCCCCCCCCCCCCCC CCCCCCCCCCCCCCCCCCC
- $\bullet$ CHARACTER CITY\*48,FN(4)\*30,OK\*1
- **o** INTEGER\*2 SNUM, ETYP, YEAR, YD(15), ND, HR
- $\bullet$  INTEGER\*2 DATH(366,24,8),DATD(366,8)
	- INTEGER\*2 DNUM(4)
	- C

z

z

 $\bullet$ 

 $\bullet$ 

 $\bullet$ 

 $\bullet$ 

**z** 

 $\bullet$ 

- DATA FN/'D:/AMEDAS01.wea','D:/AMEDAS02.wea',
- & 'D:/AMEDAS03.wea','D:/AMEDAS04.wea'/
- DATA DNUM/0,162,388,604/ DNUM/0,162,388,604/
- DATA YD/365,365 /365,365,365,366 ,365,366,365,365 ,365,365,365,366 ,365,366,365,365 ,365,365,365,366, ,365,366,
	- & 365,365 365,365,365/
- $\bullet$  C
	- OPEN(3, OPEN(3,FILE='AMEDAS0X.DAT')
- $\bullet$ C
- $\bullet$  C  $\bullet$
- $\bullet$ 10 CONTINUE
- **a** WRITE $(6,*)$  'INPUT STATION NUMBER  $[ 1-842 ]'$
- $\bullet$ READ (5,\*) NUM
- $\bullet$ 11 CONTINUE
- $\bullet$ WRITE(6,\*) 'INPUT YEAR [ 1981 - 1995 ]'
- $\bullet$ READ (5,\*) IYR
- $\bullet$ IY = IYR - 1980
- $\bullet$ C
- $\bullet$  $\mathsf{C}$
- $\bullet$ IF ((NUM.LT.1).OR.(NUM.GT.842)) THEN
	-

## **G77**

◎ コマンド プロンプト

C:¥sample>set PATH=C:¥MinGW¥bin;%PATH%

C:¥sample¥g77 - o AMEDAS0X AMEDAS0X.for

C:¥sample¥AMEDAS0X **INPUT STATION NUMBER [1-842 ] 10 INPUT YEAR[ 1981-1995 ] 1981** 10th Station  $\rightarrow$ 10th Station → CD-ROM Vol.1 CD-ROM ready?[Y/N]

-101